1

# 基于 VTK 的医学序列图像可视化

# 施灿辉 刘晓平 吴宜灿

(中国科学院等离子体物理研究所,合肥 230031)

(合肥工业大学计算机与信息学院,合肥 230009)

- 要 数字人体是目前的一个研究热点,而医学图像三维建模及可视化研究是其中的一项 樀 重要内容,医学序列图像的可视化技术包括体绘制和表面绘制两大类。他们各有其 特点和适用领域。使用VTK 可以很大程度的简化医学序列图像重建的问题。本文讨 论了两种方法的原理、特点以及VTK实现三维重建及可视化的算法过程,并给出了 一个实例。
- 关键词 三维重建 医学图像 表面绘制 体绘制

#### Visualization Of Medical Images Based On VTK

Shi Canhui Liu Xiaoping Wu Yican

(College of Computer and Information, Helei University of Technology, Hefei 230009)

(Institute of Plasma Physics, Chinese Academy of Sciences, Hefei 230031)

Abstract: The digitized human is a research focus now, and the 3D visualization of medical images is an important part in this field. The visualization technique of medical images includes two parts, volume rendering and surface rendering. They have respective traits and each application fields. It could greatly simplify the problem about the recontruction of medical images to use VTK. In this article, it will be discussed that the elements and traits of two methods and the arithmatic process which is used to realize the 3D reconstruction and visualization with VTK, and an example will be given at the same time.

Keywords: 3D reconstruction, medical images, surface rendering, volume rendering

# 一、引言

随着人体医学的逐渐发展,数字人体的研究正慢慢被很多国家列入研究重点,其中一个重 要的工作就是医学图像三维重建及可视化。医学图像重建及可视化是一个多学科交叉的研究 领域,是计算机图形学和图像处理在生物医学工程中的重要应用。它涉及到数字图像处理、计 算机图形学以及医学领域的相关知识。医学图像三维重建及可视化在诊断医学、手术规划及模 拟仿真、整形及放射治疗规划等方面有重要应用[1]。VTK(Visualization Toolkit)是一种用于 3D 计算机图形学、图像处理及可视化的一种工具。VTK 对于医疗的可视化方面,如处理 CT 的扫描数据,具有很强的功能。由于 VTK 是一种完全免费的软件和其开放性结构,它的使用 者也向 VTK 提供代码, VTK 逐渐成为一个具有多种功能的工具。在 VTK 中, 利用了面向对

<sup>●</sup>本文得到中国科学院"百人计划"和安徽省自然科学基金资助

象技术,它包括C++类库,及Tcl/Tk,Java,及Python 等一些解释型界面层。VTK 的所有的 函数都封装在 600 多个类库中(而且在不断扩充之中),这样就可以用简单的代码生成所需的 图形。从 Kitware 公司网站可以得到该软件包。本文将介绍笔者如何用 VTK 进行 CT 断层扫 描图像重建的。

### 二、医学序列图像重建的方法

由于在空间上取得连续的测量数据是非常困难的,因此重建对象一般指离散三维数据,医 学序列图像可视化通常是对 CT 或 MRI 数据进行处理。方法主要有表面绘制和体绘制两大 类。表面绘制的研究工作主要是表面网格化重建。体绘制则与表面绘制完全不同,它并不构造 中间几何图元,而是直接由三维数据场产生屏幕上的二维图像[2]。

#### 1. 表面绘制技术

表面绘制技术先从原始的三维体数据中抽取出表面,然后将表面显示在计算机上。抽取的 表面由一系列的面片组合而成,最常见的面片是平面多边形,以平面多边形组成的一个三维表 面称之为一个三维网格化表面。从体数据中抽取三维表面的工作称之为三维建模[1]。

三维表面抽取的一个方法是直接从体数据中抽取三维表面,最有代表性的是 Marching Cubes(MC)方法[3]。但同时还存在连接方式的二义性问题。Nielson 等人对二义性问题进行 了探讨,提出了渐进线法。直接抽取表面的算法还包括 Marching Tetrahedra(MT)方法(同样 存在二义性问题)、Dividing Cubes 方法等[4]。使用 VTK 的相关类可以实现上述方法并解决 他们存在的问题。

#### 2. 体绘制技术

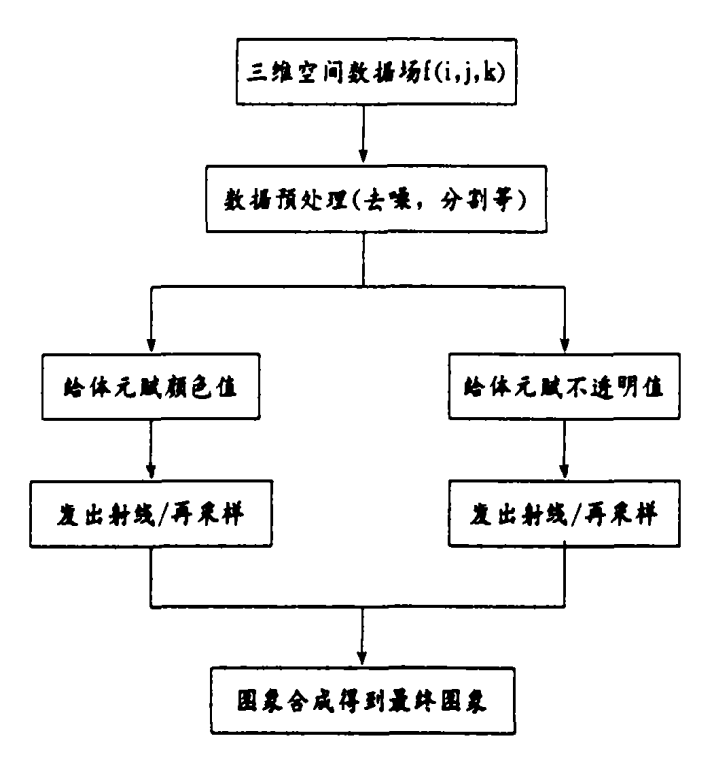

#### 图 1 光线投射(体绘制)算法流程

体绘制技术不需要对三维体数据作太多的处理,它利用光学原理,对每一个体元赋以不同 ,的颜色、透明度属性,在观察平面上形成半透明的投影现。体绘制技术对物质分类技术的要求 仍是不可避免的,只有对不同的物质进行分类,例如区分肌肉和血管,才能赋给代表肌肉和血

2

管的体元不同的颜色信息,从而在投影的二维观察图像上把它们区别开来。

如果用集合 D 表示数据场的取值范围,数据场的分类就是将集合 D 划分为若干个不重叠 的子集 D., D., …D., ..., 满足:

$$
\begin{cases}\nD = \bigcup_{i=0}^{n-1} D_i \\
D_i \cap D_j = \varphi(0 \leq i < j \leq n-1)\n\end{cases}
$$

图 1 是光线投射(体绘制)算法的流程图

3. 两种绘制方法的对比

表面绘制技术依赖于三维建模的执行效果。建模结果应该是一个表面定位准确、表面拓扑 结构正确的三维网格模型。这样绘制到平面上是一个清晰的图像。而体绘制的结果由于是沿 观察视线上所有体元的积分效果,所以更为模糊。

表 1 是体绘制与表面绘制的对比。

|            | 体绘制        | 表面绘制       |
|------------|------------|------------|
| 内存,处理器资源需求 | ★          | 小          |
| 可视化操作时间    |            | 快          |
| 可视化效果      | 模糊、保留了整体细节 | 清晰、易丢失病理细节 |
| 主要缺点       | 噪音重叠       | 边缘提取不准确性   |
| 应用前景       | 诊断、疗效判断    | 手术仿真、虚拟操作  |

表 1 体绘制与表面绘制的对比

### 三、VTK 图形处理

在 VTK 中,处理图形和可视化有两种不同的方式:

(1) 图形模式:用于 2D,3D 图形,如一般的图形处理。

(2) 可视化模式:用于可视化过程的数据流模型,如 CT 数据输入及处理。图形模式有以 下几种基本对象:渲染窗口(RenderWindow)、渲染器(Renderer)、灯光(Light)、摄像机(Cam-·era)、角色(Actor)、特性(Property)、映射(Mapper)、变换(Transform)。

数据流模型由两种基本对象组成:

(1) 流程对象:包括可视化流程的模块及算法。

(2) 数据对象:数据处理,当数据在网络中流动时对数据进行操作。

流程对象分为源(Sources)对象、过滤器(Filters)对象和映射(Mapping)对象三种。VTK 共有 5 种数据类型,多边形数据(vtkPolyData)、结构点(vtkStructurePoint) 与非结构点 (vtkUnStructurePoint)、结构网格(vtkStructureGrid)、非结构网格(vtkUnStructureGrid)。

图 2 为 VTK 的渲染流程

电脑应用技术

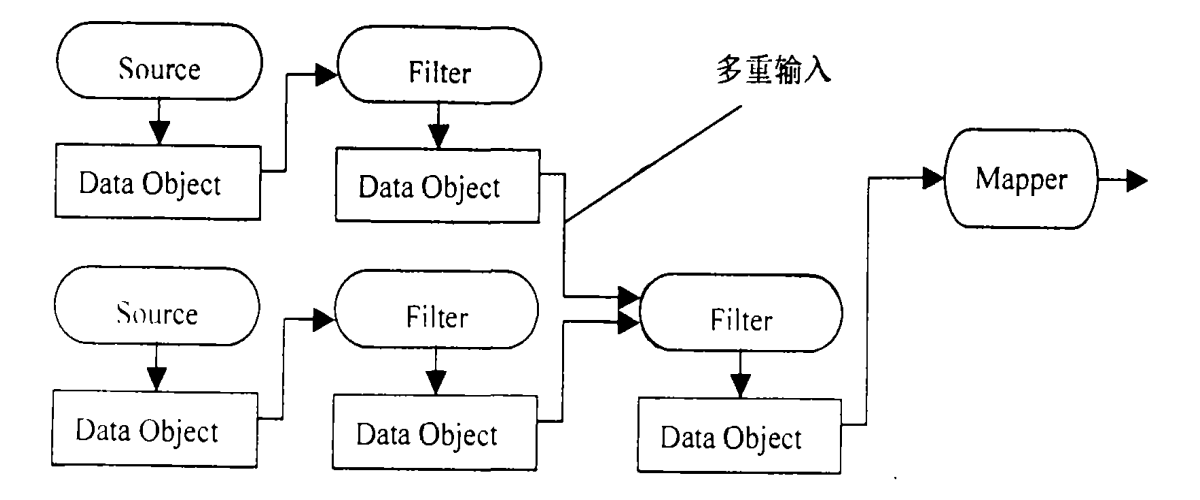

图 2 VTK 的渲染流程

四、系统实现

笔者采用 VTK 网站提供的人类足部的 200 张 CT 扫描图像进行实验,该数据是转换成 8bit(256 级灰度)的灰度图像。图 3 是其中的一幅, 下面笔者讲用两种不同的方法进行重建并 做比较。

1. vtkContourFilter 提取等值面

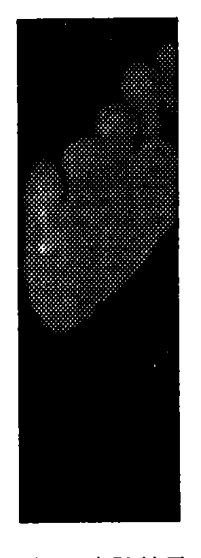

```
图 3 实验结果
```
首先要生成渲染器,渲染窗口,交互器,并把渲染器和交互器加 入到渲染窗口中,然后从文件中读入图像数据。VTK提供了许多类 以供多种不同图像文件格式的读入。这里的原始数据是 JPG 格式, 因此采用 vtkJPEGReader 执行读入图像数据操作。在用 vtkContourFilter 提取等值面之前还要设置 vtkJPEGReader 的一些参数, 如原始数据的维数、层数,数据 x,y,z 方向的相邻两个点实际距离等 等。然后就可以使用 vtkContourFilter 过滤器提取等值面数据进行 绘制。大致过程如下:

把数据读入 reader;  $v$ tkContourFilter \* contour=vtkContourFilter : : New();  $contour->SetInput(reader->GetOutput());$  $contour->SetValue(1, 93):$ 

 $vtkPolyDataMaper *mapper = vtkPolyDataMaper :: New();$ 

```
mapper -> SetInput(contour -> GetOutput());
vtkActor * act=vtkActor : : New();
act \rightarrow SetMapper(mapper);
vtkRenderer * ren=vtkRenderer :: New();
vtkRenderWindow * renWin=vtkRenderWindow::New();
renWin->AddRenderer(en);vtkRenderWindowInteractor * iren = vtkRenderWindowInteractor :: New();
ren1 - > AddAction(act);iren ->SetRenderWindow(renWin);
```
 $renWin->Render()$ 

 $iren - \frac{\sum_{\text{start}}}{\sum_{\text{start}}}}$ 

如图 4 是绘制结果,图 5 是把 SetValue 函数里的 93 改为 20 以后的网格图。

2. vtkVolumeRayCastMapper 进行体绘制

对体数据进行分类映射,赋予每一体元(Voxel)以不透明度值 a。在人体 CT 扫描图像中, 对应于骨骼、肌肉、和皮肤等不同密度的物质就有不同的CT值,在CT图像中则表现为不同 的灰度值。为了在最终的可视化图像中以不同颜色正确地表示出共存的多种物质的分布,就需 要对数据进行分类,找出数据与不同物质之间的对应关系。

三维数据值的分类是非常重要的一步,也是非常困难的一步。多种物质共存时,同一结构 往往具有不同的灰度值,而同一灰度值往往可能属于不同的组织结构。在 VTK 实现体绘制算 法的时候,笔者使用转换函数 vtkPiecewiseFunction 和 vtkColorTransferFunction 可以很容易 , 的实现分类映射。当然,转换函数的参数确定需要不断的试验并结合专家指导以产生需要的结 果。根据体元值计算相应的不透明度 a,或者用把图像分割为不同结构从而再赋不同的 a 值。 另外需要选择观察参数如视点、投影方式等等。下面是笔者实现的过程:

把数据读入 reader:

 $volume Mapper = vtkVolume RayCastMapper:$ : New():

 $MIPFunc = vtkVolumeRayCastMIPFunction$ : New();

 $compositeFunction=vtkVolumeRayCastCompositeFunction$ ; New();

opacityTransferFunction=vtkPiecewiseFunction::New();

 $colorTransformerFunction=vtkColorTransferFunction$ : New();

//设置相关属性

```
opacityTransferFunction->AddPoint(20,0.0);
```

```
opacityTransferFunction->AddPoint(255,0.2);
```
 $colorTransformerFunction - > AddRGBPoint(0, 0, 0, 0, 0, 0, 0, 0)$ ;

```
colorTransformerFunction->AddRGBPoint(64. 0, 1, 0, 0, 0, 0, 0);
```
 $colorTransformer=>AddRGBPoint(1028, 0, 0, 0, 0, 0, 1, 0);$ 

```
colorTransformer = > AddRGBPoint(192.0, 0.0, 1.0, 0.0)
```
 $colorTransferFunction - > AddRGBPoint(255. 0, 0, 0, 0, 2, 0, 0)$ 

volumeProperty - > SetColor(colorTransferFunction);

volumeProperty - > SetScalarOpacity (opacity TransferFunction):

volumeProperty $->$ SetInterpolationTypeToNearest();

volumeMapper->SetVolumeRayCastFunction(compositeFunction);

volume  $->$  SetProperty(volumeProperty);

. . . . . .

图 6 是得到的结果

#### **.零零二总第五十五期**

#### 电脑应用技术

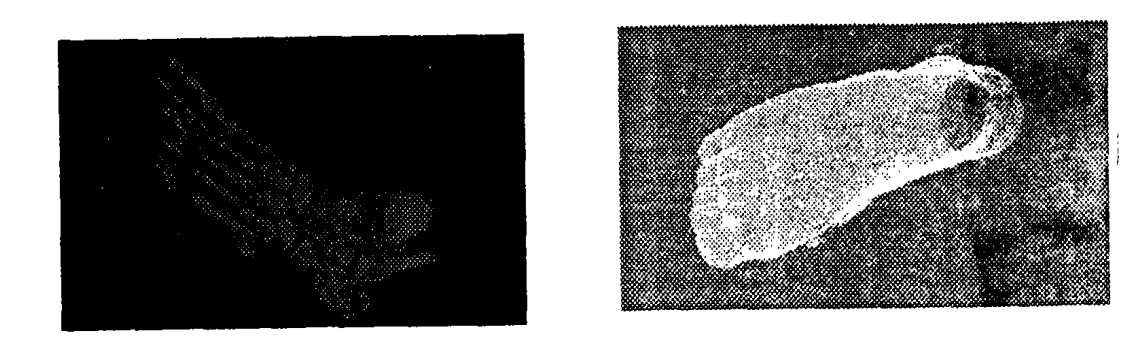

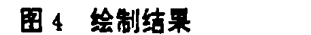

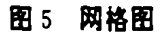

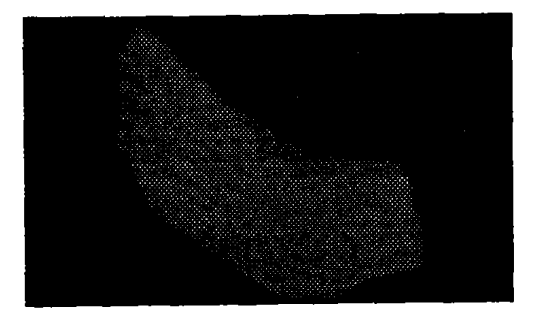

#### 图 6 实验结果二

## 五、总结

本文就规则三维数据场的可视化技术中的表面重建,体重建理论进行了阐述。并讨论了如 何使用 VTK 这一可视化软件包进行开发,讨论了如何得到更好的可视化效果。传统经典的算 法存在的问题在 VTK 里基本上得到了解决。由此可以得出结论:在医学序列图像重建方面 VTK 是一个非常强大、方便的工具,简单的操作即可完成重建并进行简单的交互。生成的图形 可以向 OBJ、VRML 等多种文件格式转化。VTK 还有很多方面的功能,如何进行改进并应用 到研究中是笔者下一步将要进行的工作。

#### 参考文献

- 1. 何金国,具有复杂结构人体组织的三维表面重建,北京;北京大学博士后研究工作报告,2002.
- 2. 唐泽圣等,三维数据场可视化[M]。北京:清华大学出版社,1999.
- 3. Lorensen W. E. , Cline H. E. , Marching cubes: A high resolution 3D surface construction algorithm, Computer Graphics, Vol. 21, No. 4, 163-169, 1987.
- 4. Cline H. E. Lorensen W. E. Two Algorithms for three dimensional reconstruction of tomograms. Medical Physics, Vol. 15, No3, 320-327, 1998.
- 5. 廖丽,可视化系统 DVS 中图的局部放大功能实现原理解析[J],计算机工程与应用,2002,16.